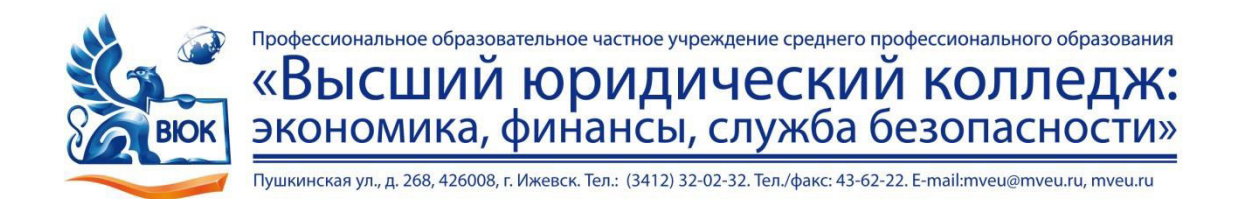

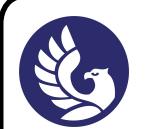

### ДОКУМЕНТ ПОДПИСАН ЭЛЕКТРОННОЙ ПОДПИСЬЮ

Сертификат: 01C1D2A6006DAF74904BDA5DFFC553A43E Владелец: МВЕК Действителен: с 16.12.2022 до 16.03.2024

УТВЕРЖДАЮ Директор

В.В. Новикова

 $\left\langle \left\langle \begin{array}{ccc} & & \cr & & \end{array} \right\rangle \right\rangle$ 2020 г.

## РАБОЧАЯ ПРОГРАММА учебной дисциплины

OII.  $01$ . Операционные системы название учебной дисциплины

### для специальности

09.02.03 Программирование в компьютерных системах код, наименование специальности

Рабочая программа учебной дисциплины разработана на основе Федерального государственного  $\alpha$ бразовательного стандарта (далее - ФГОС) по специальности среднего профессионального образования (далее – СПО) 09.02.03 Программирование в компьютерных системах, утвержденного приказом Министерства образования и науки Российской Федерации от 28 июля 2014 г. № 804, укрупненная группа 09.00.00 Информатика и вычислительная техника.

### Организация-разработчик:

Профессиональное образовательное частное учреждение среднего профессионального образования «Высший юридический колледж: экономика, финансы, служба безопасности».

Рабочая программа рассмотрена на ПЦК #\$"&"" №\_\_\_\_\_ «\_\_\_\_»\_\_\_\_\_\_\_\_\_\_\_\_\_\_\_20\_\_3. #@54A540B5;L #& \_\_\_\_\_\_\_\_\_/\_\_\_\_\_\_\_\_\_\_\_\_\_\_\_\_\_\_/

## **СОДЕРЖАНИЕ**

## crp.

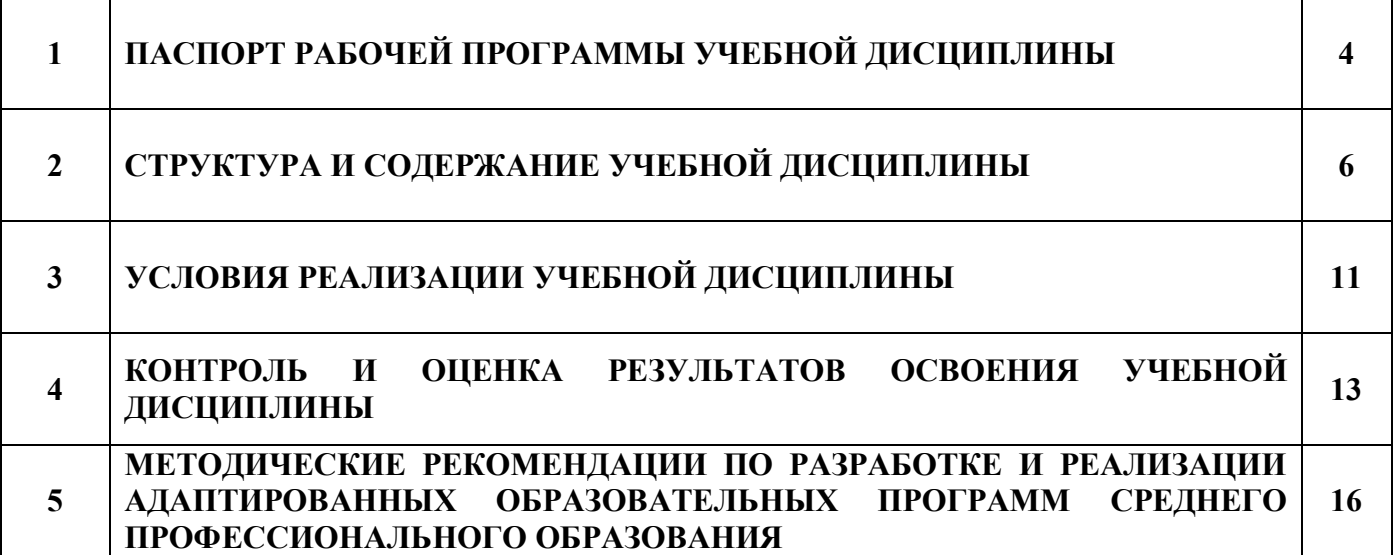

### 1. ПАСПОРТ ПРОГРАММЫ УЧЕБНОЙ ЛИСПИПЛИНЫ «Операционные системы»

#### 1.1. Область применения рабочей программы

учебной Программа ДИСЦИПЛИНЫ является частью основной профессиональной образовательной программы в соответствии с ФГОС по специальности СПО 09.02.03 Программирование в компьютерных системах, 09.00.00 Информатика и вычислительная техника».

#### 1.2. Место учебной дисциплины в структуре основной профессиональной образовательной программы:

ОП.01 Профессиональный цикл. Общепрофессиональные дисциплины

### 1.3. Цели и задачи учебной дисциплины - требования к результатам освоения учебной лисниплины:

Обучающийся должен обладать общими компетенциями, включающими в себя способность:

ОК 1. Понимать сущность и социальную значимость своей будущей профессии, проявлять к ней устойчивый интерес.

ОК 2. Организовывать собственную деятельность, выбирать типовые методы и способы выполнения профессиональных задач, оценивать их эффективность и качество.

ОК 3. Принимать решения в стандартных и нестандартных ситуациях и нести за них ответственность.

ОК 4. Осуществлять поиск и использование информации, необходимой для эффективного выполнения профессиональных задач, профессионального и личностного развития.

ОК 5. Использовать информационно-коммуникационные технологии в профессиональной деятельности.

ОК 6. Работать в коллективе и команде, эффективно общаться с коллегами, руководством, потребителями.

ОК 7. Брать на себя ответственность за работу членов команды (подчиненных), результат выполнения заланий.

ОК 8. Самостоятельно определять задачи профессионального и личностного развития, заниматься самостоятельно, осознанно планировать повышение квалификации.

ОК 9. Ориентироваться в условиях частой смены технологий в профессиональной деятельности.

Обучающийсядолжен обладать профессиональными компетенциями, соответствующими основным видам профессиональной деятельности:

ПК 1.3. Выполнять отладку программных модулей с использованием специализированных программных средств

ПК 2.3. Решать вопросы администрирования базы данных

ПК 3.2. Выполнять интеграцию модулей в программную систему

ПК 3.3. Выполнять отладку программного продукта с использованием специализированных программных средств

В результате освоения учебной дисциплины обучающийся должен уметь:

У 1 управлять параметрами загрузки операционной системы;

- У 2 выполнять конфигурирование аппаратных устройств;
- У 3 управлять учетными записями, настраивать параметры рабочей среды пользователей:
- У 4 управлять дисками и файловыми системами, настраивать сетевые параметры, управлять разделением ресурсов в локальной сети.

В результате освоения учебной дисциплины обучающийся должен знать:

- 31 основные понятия, функции, состав и принципы работы операционных систем;
- 32 архитектуры современных операционных систем;
- 3 3 особенности построения и функционирования семейств операционных систем "Unix" и "Windows";
- 34 принципы управления ресурсами в операционной системе;
- 35 основные задачи администрирования и способы их выполнения в изучаемых операционные системах.

### 1.4. Рекомендуемое количество часов на освоение примерной программы учебной дисциплины:

максимальной учебной нагрузки обучающегося 117 часов, в том числе: обязательной аудиторной учебной нагрузки обучающегося 80 часов; самостоятельной работы обучающегося 37 часов.

### По заочной форме обучения

максимальной учебной нагрузки обучающегося 117 часов, в том числе: обязательной аудиторной учебной нагрузки обучающегося 16 часов; самостоятельной работы обучающегося 101 часов.

# 2. СТРУКТУРА И СОДЕРЖАНИЕ УЧЕБНОЙ ДИСЦИПЛИНЫ

# 2.1. Объем учебной дисциплины и виды учебной работы

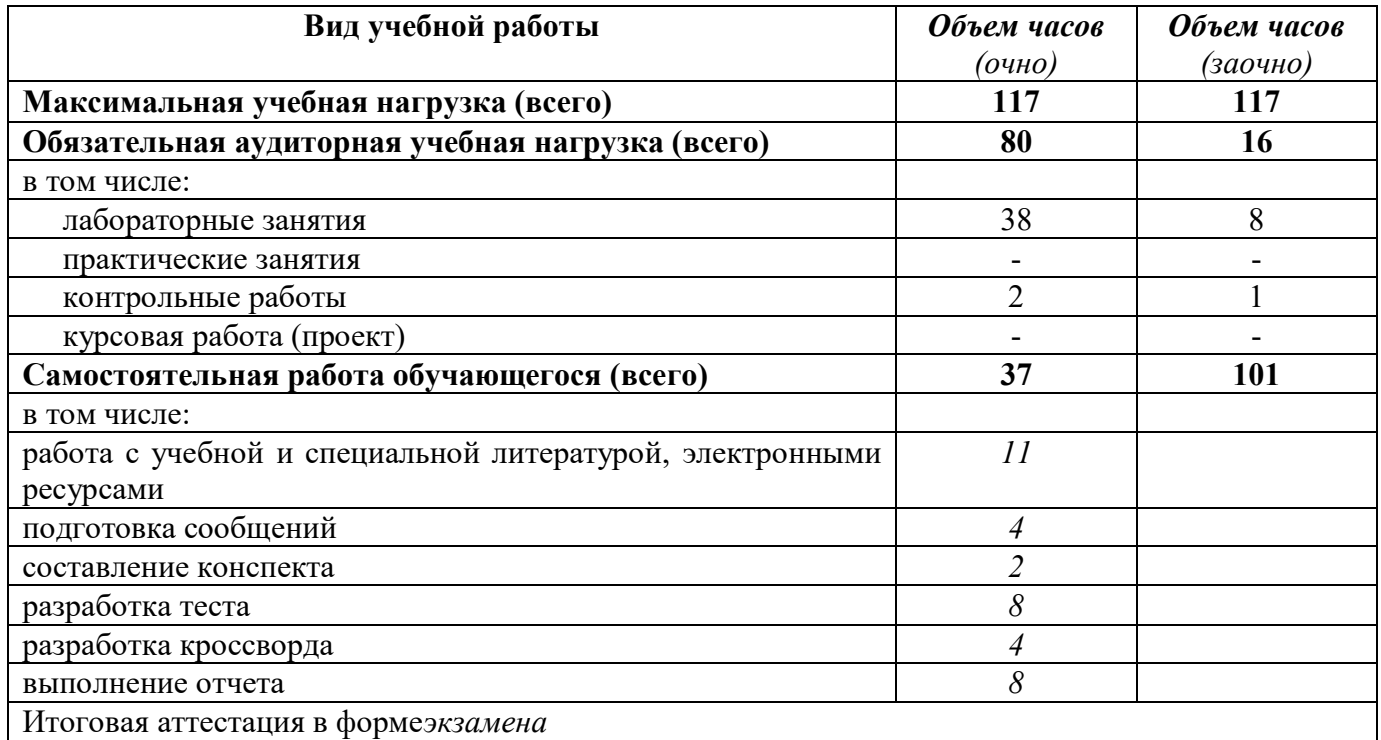

## 2.2. Тематический план и содержание учебной дисциплин<mark>ы</mark>

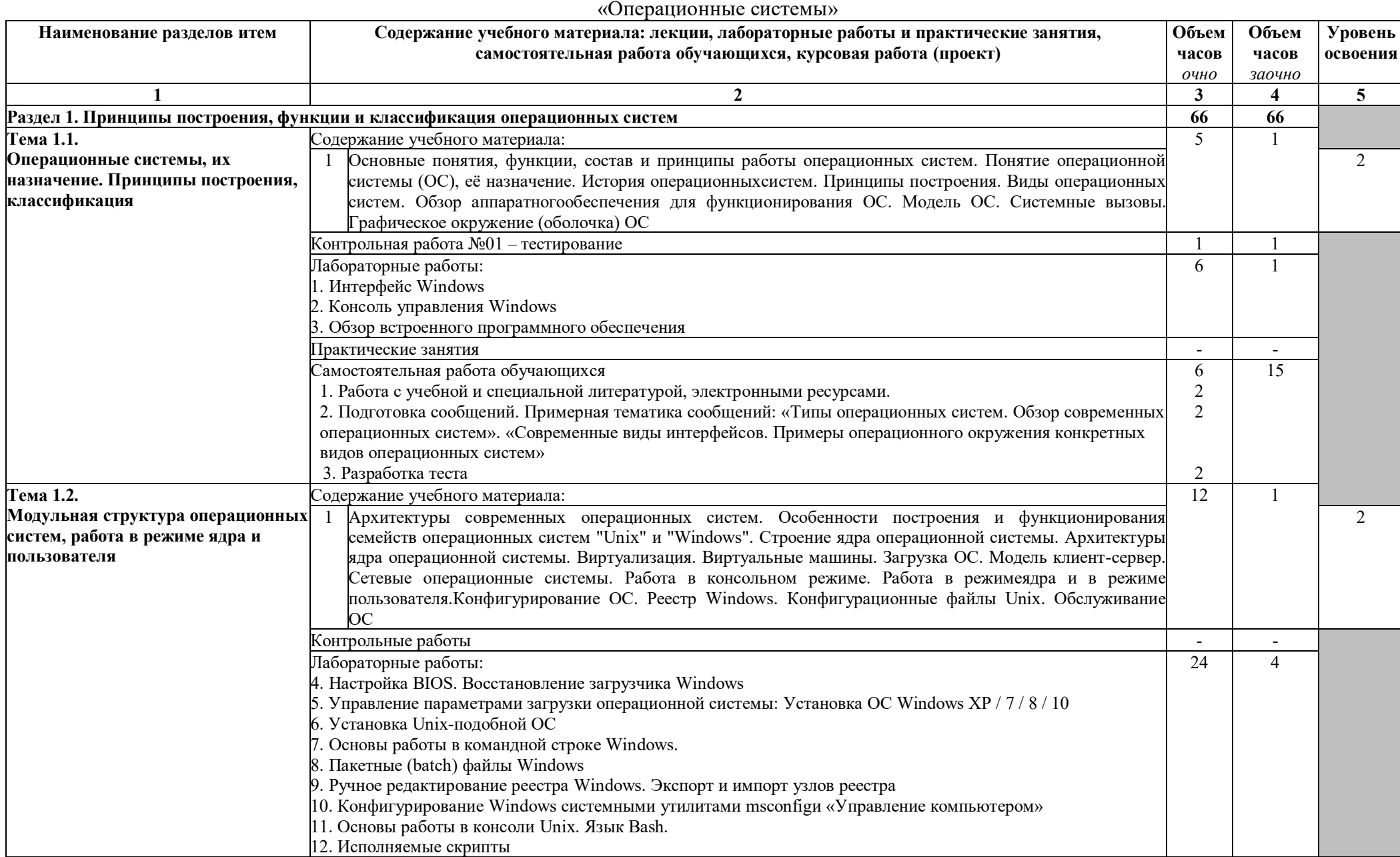

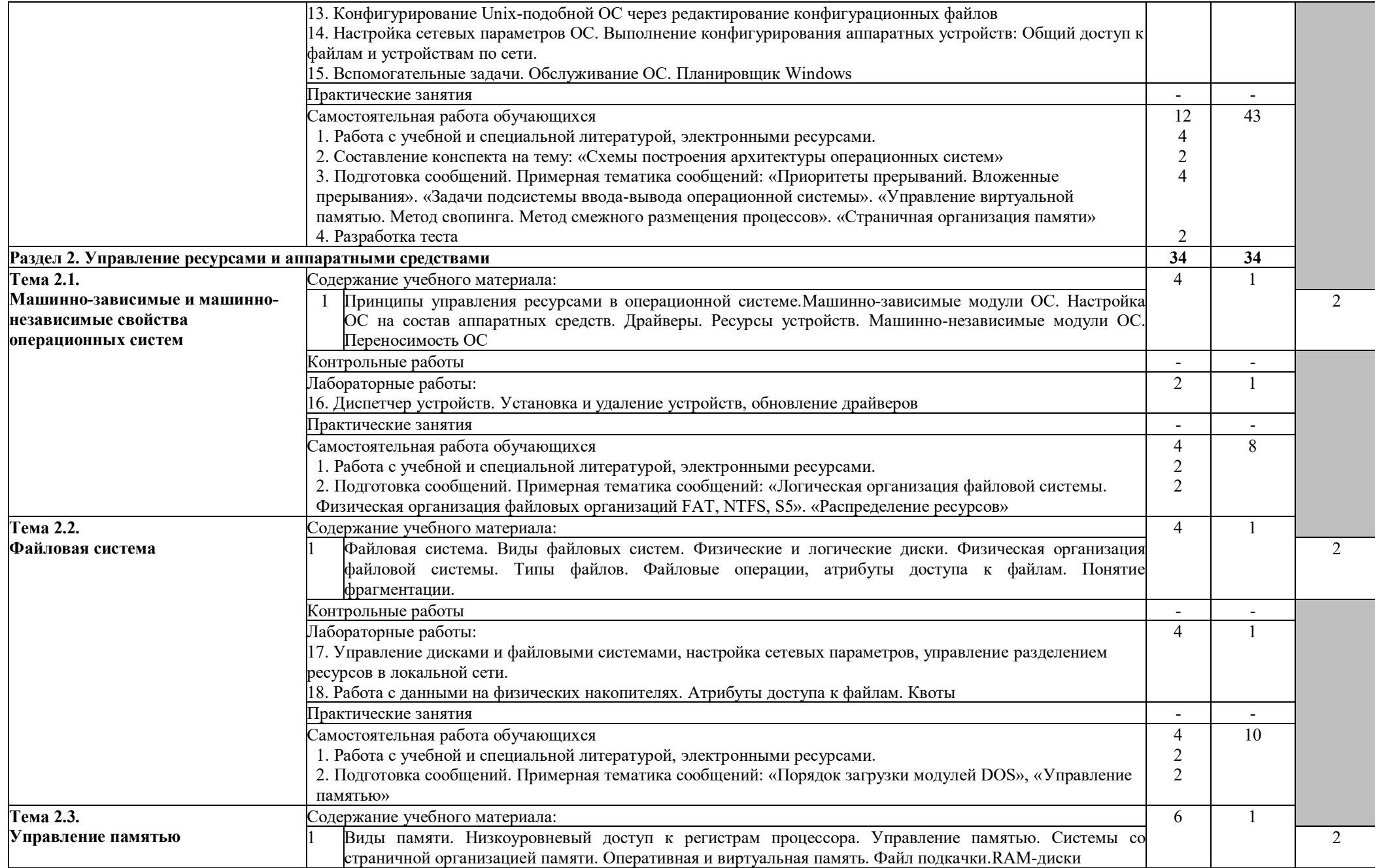

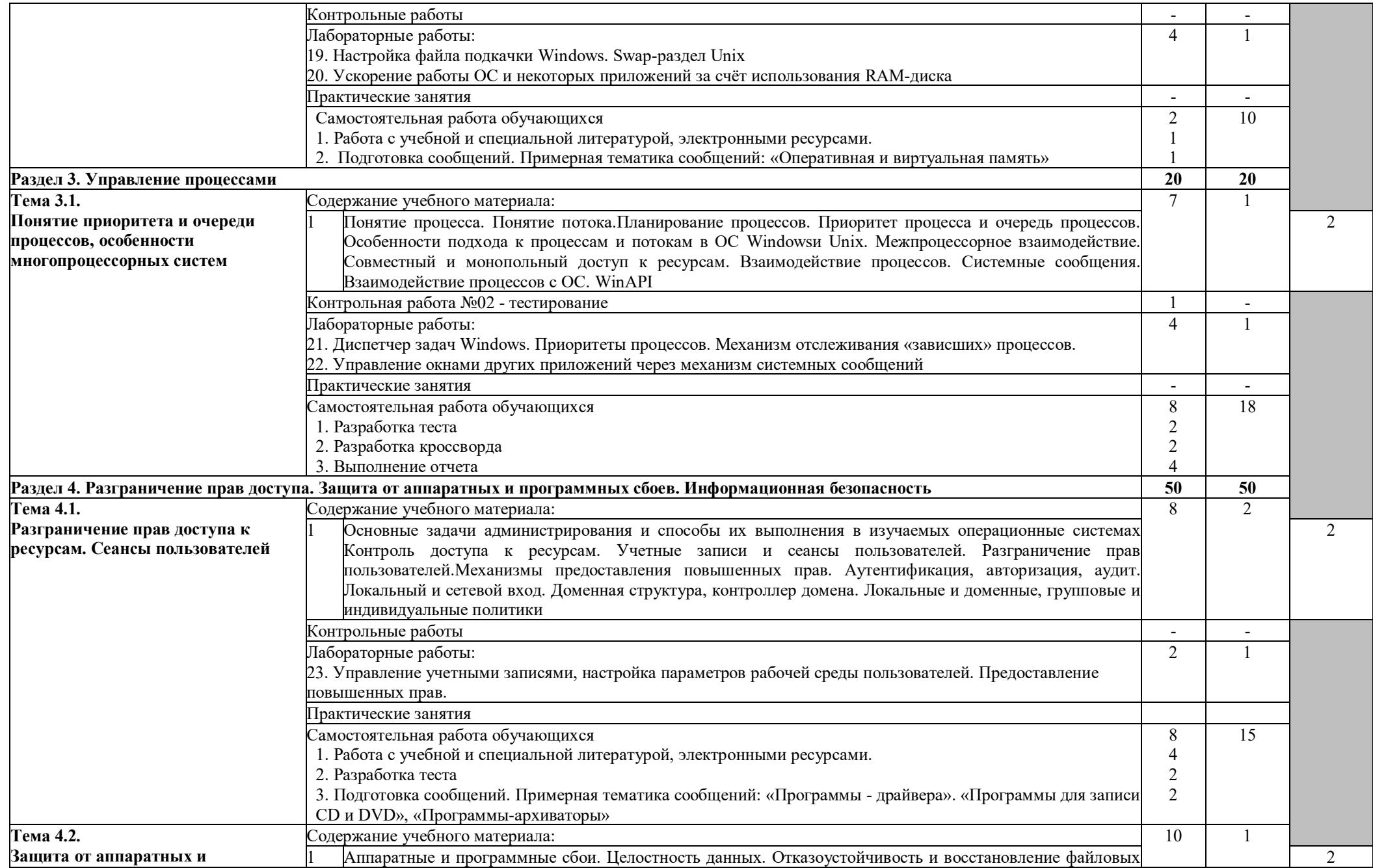

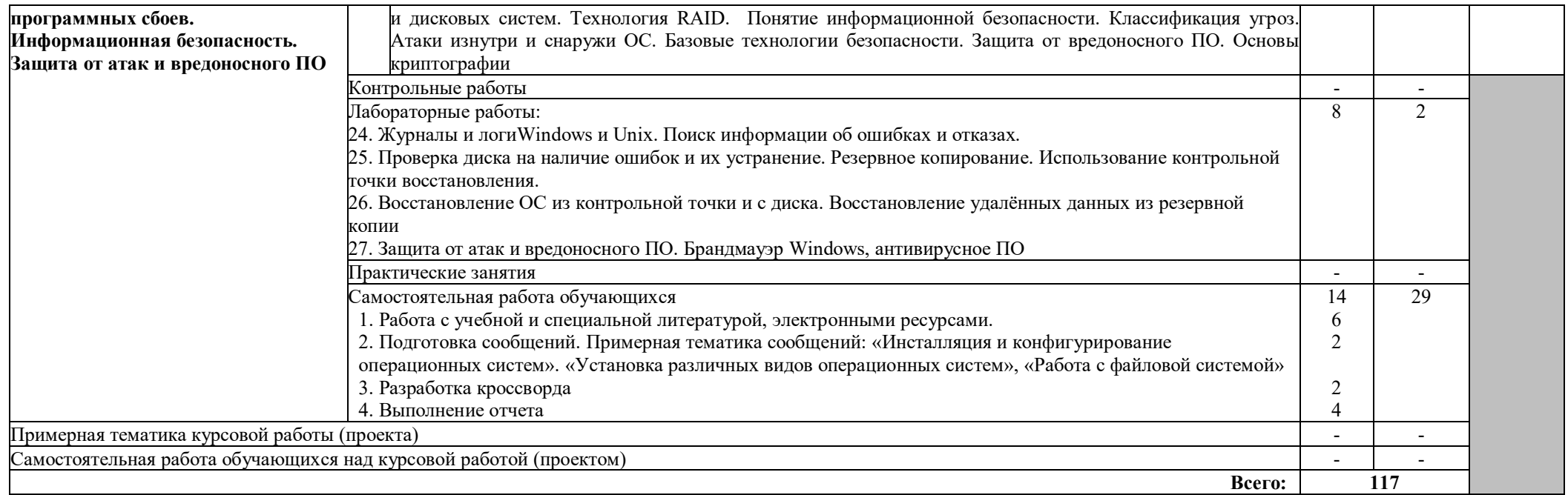

Для характеристики уровня освоения учебного материала используются следующие обозначения:

1. - ознакомительный (узнавание ранее изученных объектов, свойств);

2. - репродуктивный (выполнение деятельности по образцу, инструкции или под руководством)

3. - продуктивный (планирование и самостоятельное выполнение деятельности, решение проблемных задач)

## 3. УСЛОВИЯ РЕАЛИЗАЦИИ УЧЕБНОЙ ДИСЦИПЛИНЫ

## 3.1. Требования к минимальному материально-техническому обеспечению

Реализация учебной дисциплины требует наличия учебного кабинета.

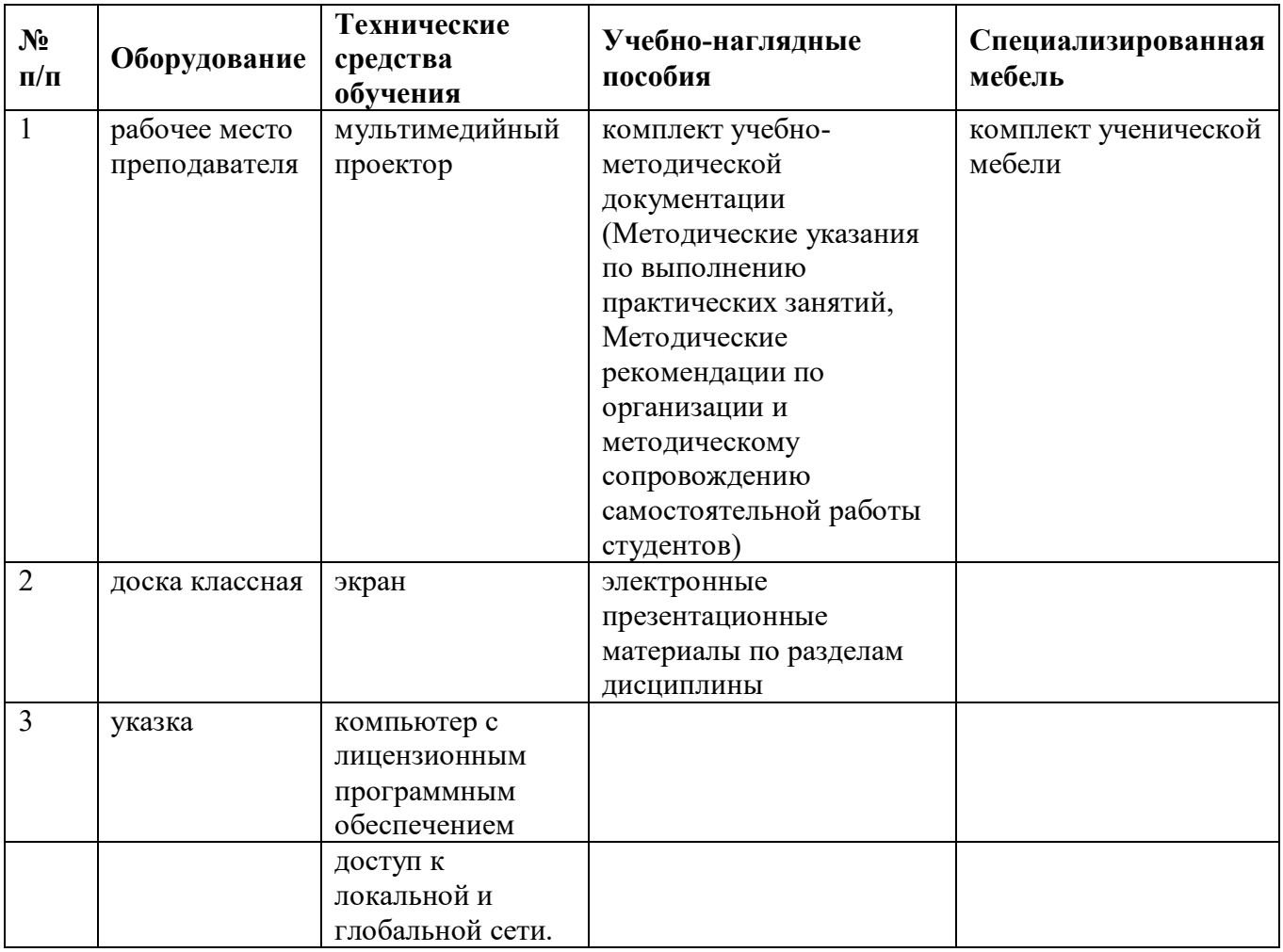

## 3.2. Информационное обеспечение обучения.

Перечень рекомендуемых учебных изданий, Интернет-ресурсов, дополнительной литературы.

#### Основные источники:

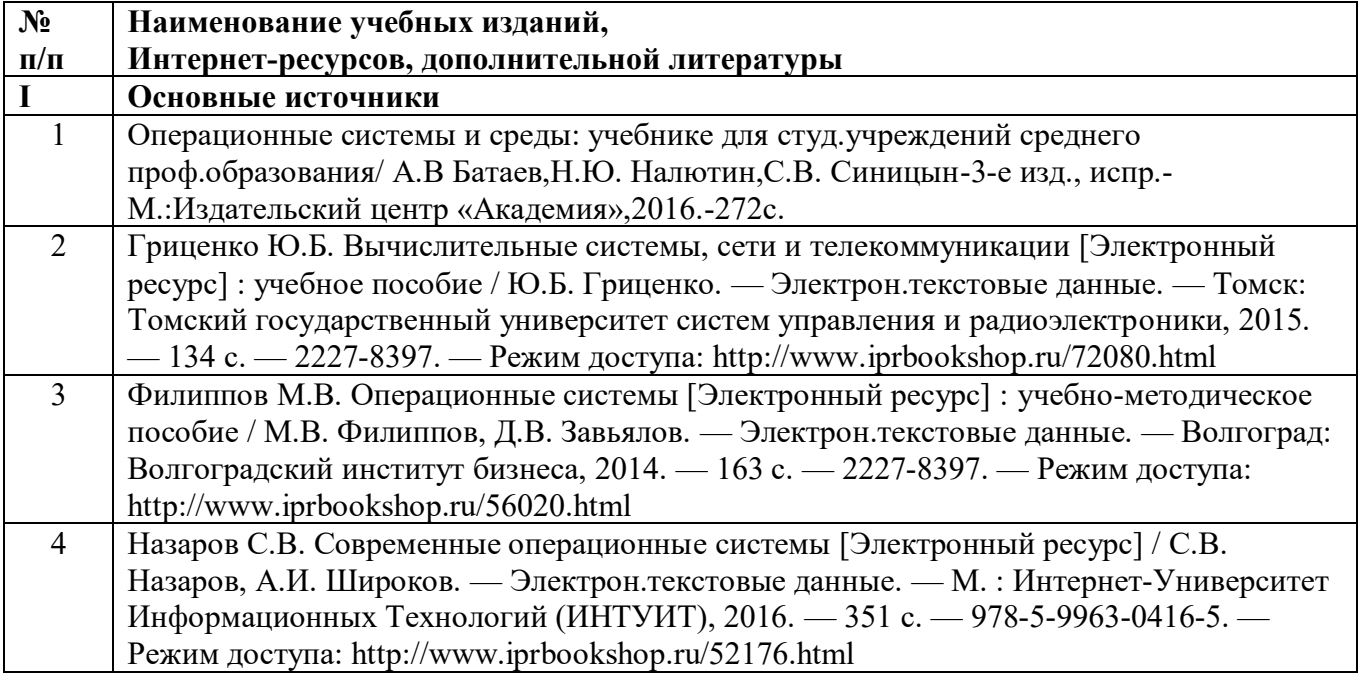

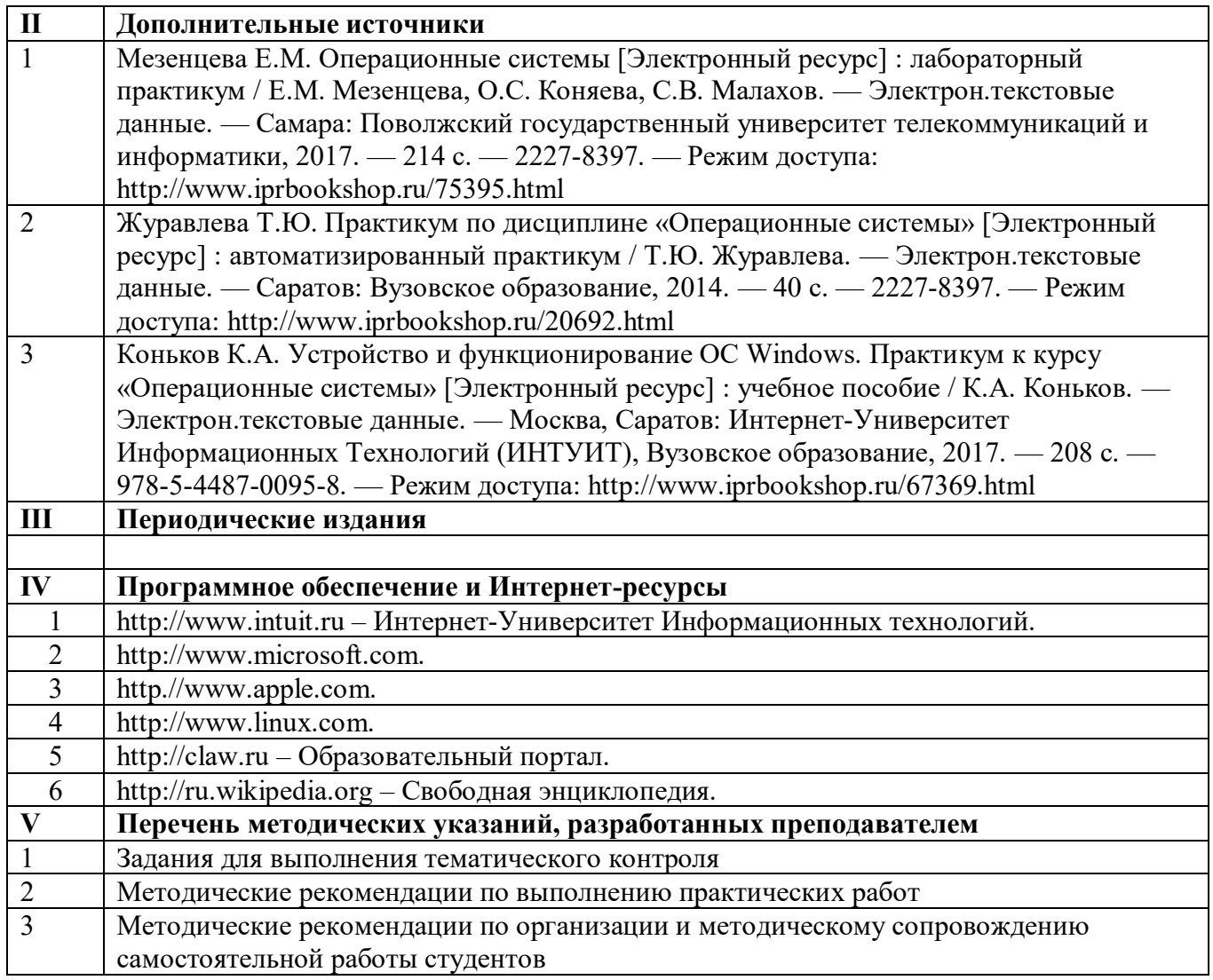

# 4. КОНТРОЛЬ И ОЦЕНКА РЕЗУЛЬТАТОВ ОСВОЕНИЯ УЧЕБНОЙ ДИСЦИПЛИНЫ

Контрольи оценка результатов освоения учебной дисциплины осуществляется преподавателем в процессе проведения лабораторных занятий, тестирования, а также выполнения обучающимися индивидуальных заданий.

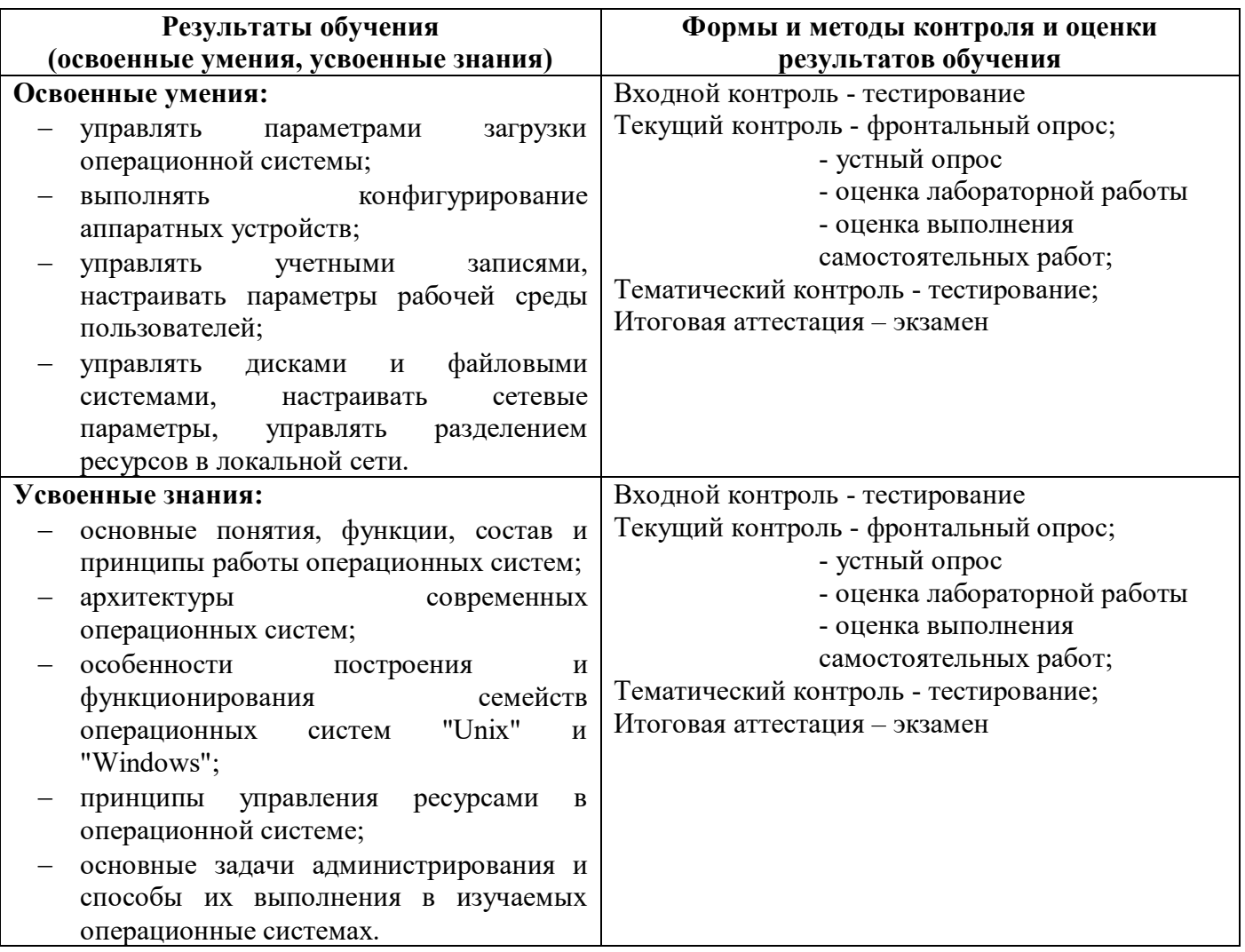

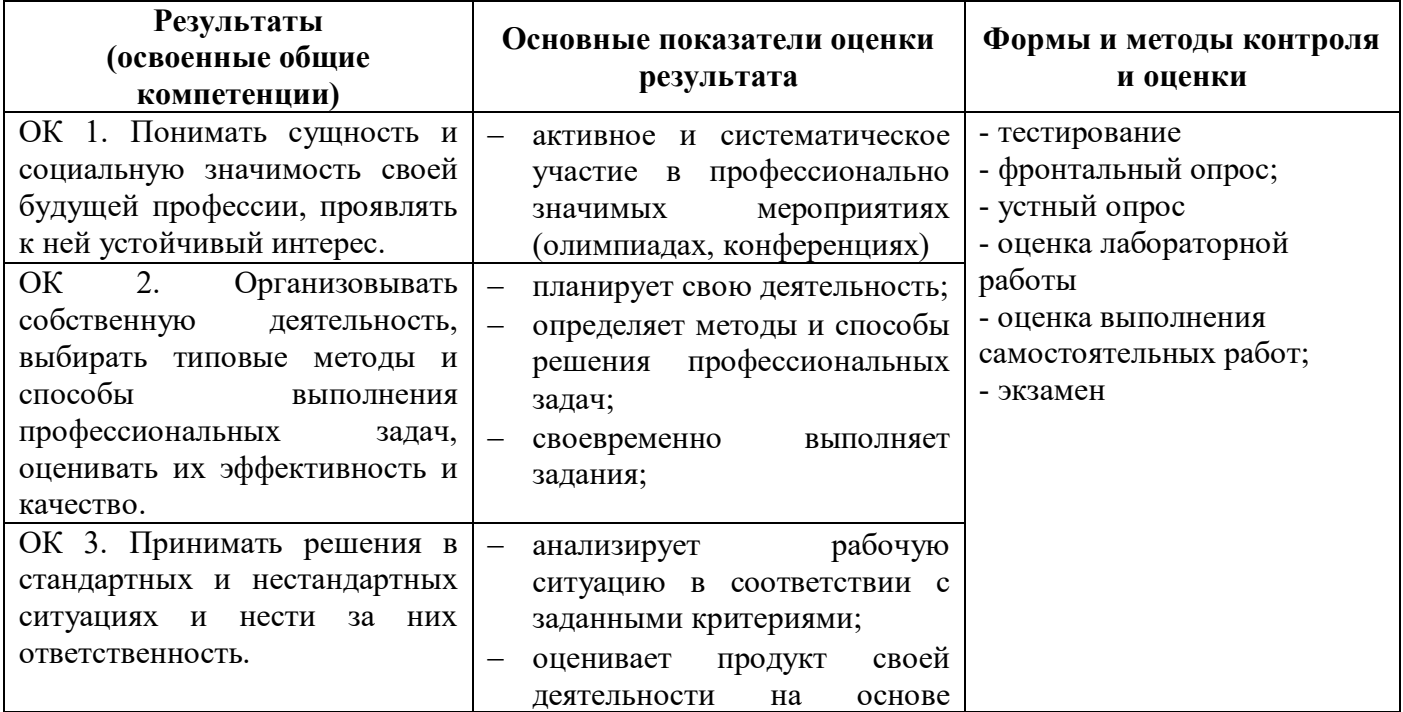

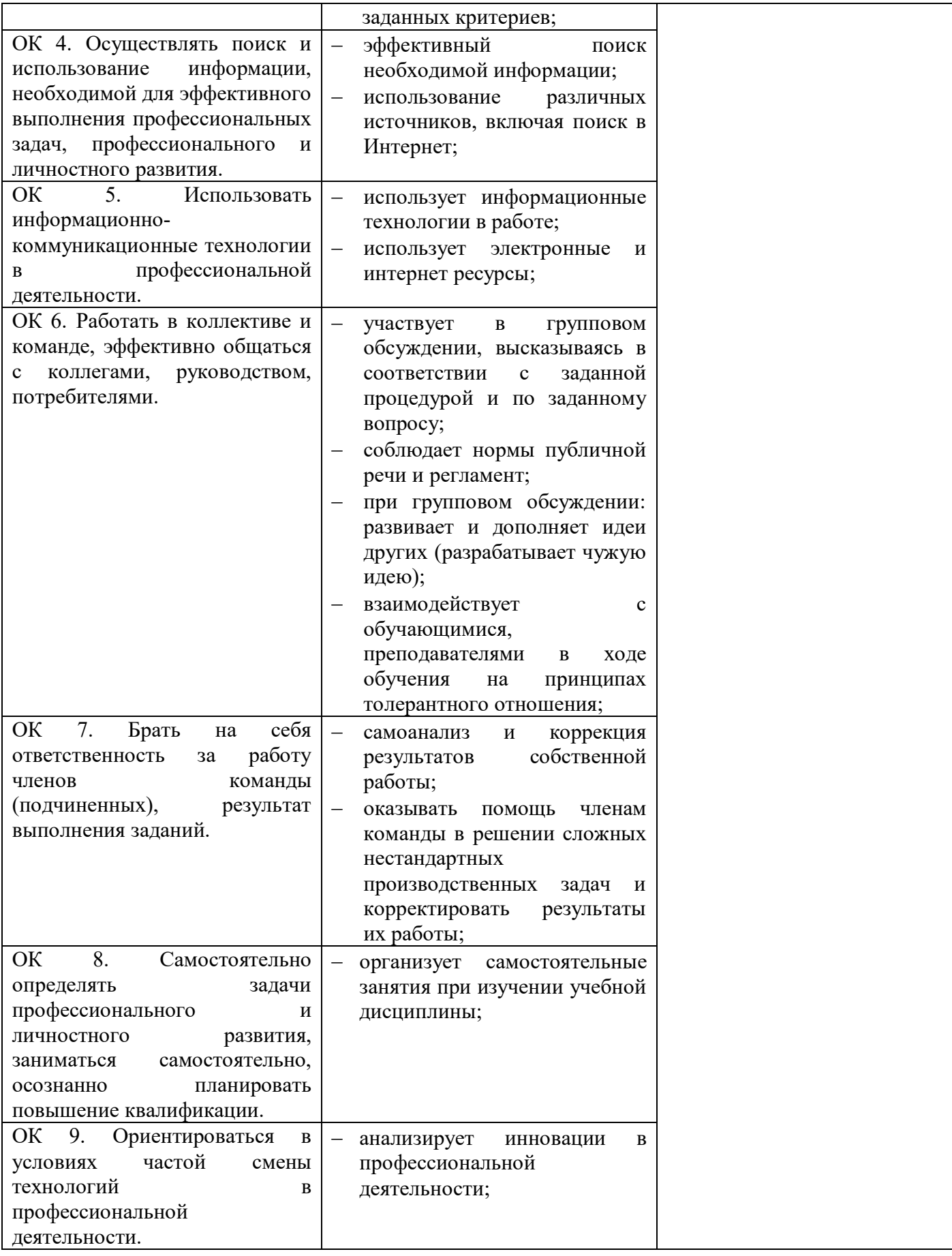

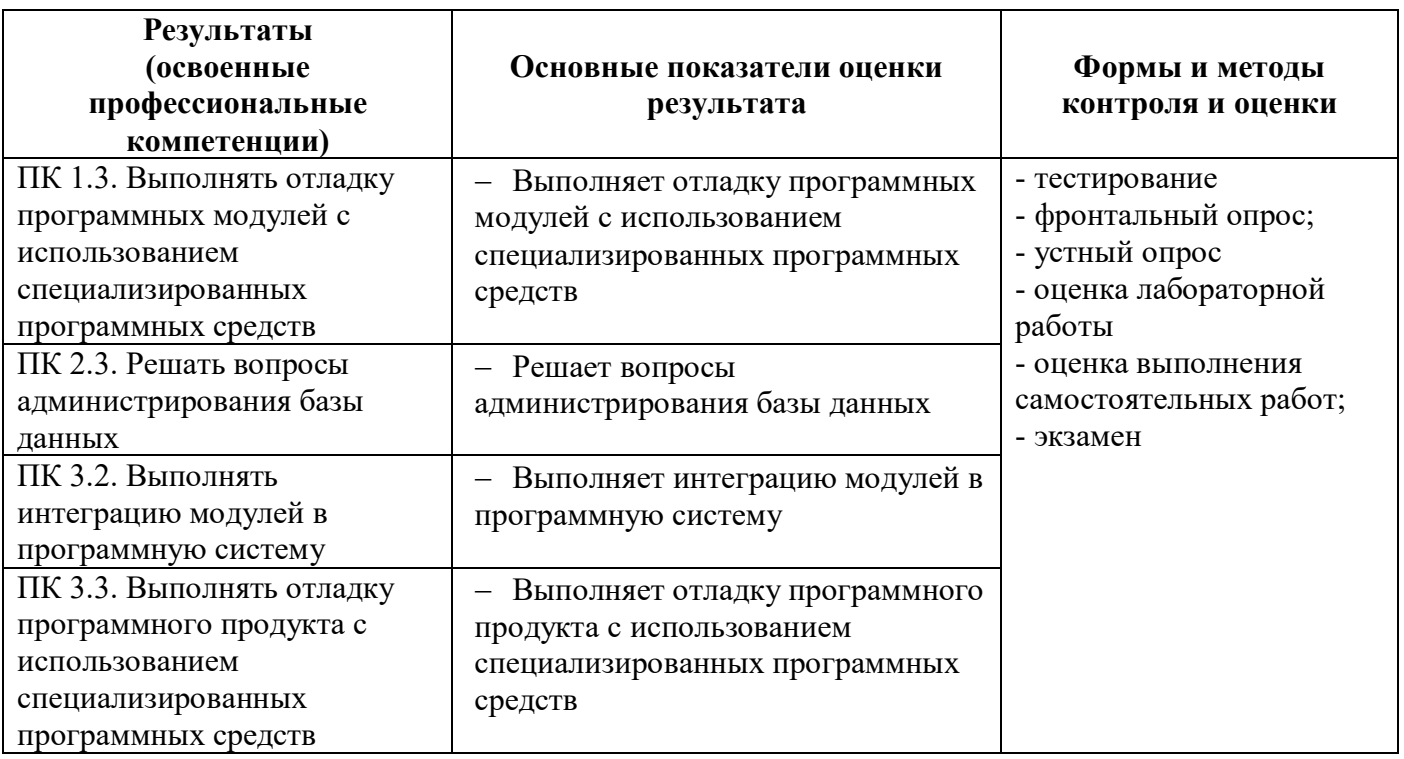

## 5. Методические рекомендации по разработке и реализации адаптированных образовательных программ среднего профессионального **образования**

## Особенности организации образовательной деятельности для лиц с ограниченными возможностями здоровья

Содержание среднего профессионального образования и условия организации обучения в Высшем юридическом колледже обучающихся с ограниченными возможностями здоровья определяются адаптированной образовательной программой (при необходимости – наличии обучающихся с ограниченными возможностями здоровья), а для инвалидов также в соответствии с индивидуальной программой реабилитации инвалида.

Обучение по образовательной программе среднего профессионального образования обучающихся с ограниченными возможностями здоровья осуществляется Высшим юридическим колледжем с учетом особенностей психофизического развития, индивидуальных возможностей и состояния здоровья таких лиц.

В Высшем юридическом колледже созданы (при необходимости - наличии обучающихся с ограниченными возможностями здоровья) специальные условия для получения среднего профессионального образования обучающимися с ограниченными возможностями здоровья.

Под специальными условиями для получения среднего профессионального образования обучающимися с ограниченными возможностями здоровья понимаются условия обучения, воспитания и развития таких лиц, включающие в себя использование специальных образовательных программ и методов обучения и воспитания, специальных учебников, учебных пособий и дидактических материалов, специальных технических средств обучения коллективного и индивидуального пользования, предоставление услуг ассистента (помощника), оказывающего обучаюшимся необходимую техническую помошь, проведение групповых и индивидуальных коррекционных занятий, обеспечение доступа в здания Высшего юридического колледжа и другие условия, без которых невозможно или затруднено освоение образовательных программ лицам с ограниченными возможностями здоровья.

В целях доступности получения среднего профессионального образования обучающимся с ограниченными возможностями здоровья Высшего юридического колледжа обеспечивается (при необходимости – наличии обучающихся с ограниченными возможностями здоровья):

- для обучающихся с ограниченными возможностями здоровья по слуху услуги сурдопереводчика и обеспечение надлежащими звуковыми средствами воспроизведения информации;

- для обучающихся, имеющих нарушения опорно-двигательного аппарата, материально-технические условия обеспечивают возможность беспрепятственного доступа в учебные помещения, столовые, туалетные и другие помещения Высшего юридического колледжа, а также их пребывания в указанных помещениях (наличие расширенных дверных проемов и других приспособлений).

Образование обучающихся с ограниченными возможностями здоровья может быть организовано как совместно с другими обучающимися, так и в отдельных группах. Численность лиц с ограниченными возможностями здоровья в учебной группе устанавливается до 15 человек.

С учетом особых потребностей обучающихся с ограниченными возможностями здоровья Высшим юридическим колледжем обеспечивается предоставление учебных, лекционных материалов в электронном виде.

С учетом особых потребностей обучающихся с ограниченными возможностями здоровья в колледже предусмотрена возможность обучения по индивидуальному плану.